## United States District Court Middle District of Florida

Jacksonville Division

Annotation Monitor Quick Reference

Annotation monitors are available to the attorney and witness to emphasize and clarify exhibits used during a proceeding. Any exhibit displayed, whether from a laptop, document camera, or video, can be marked using various colors and pointers. Following is a brief overview meant to be used for quick reference.

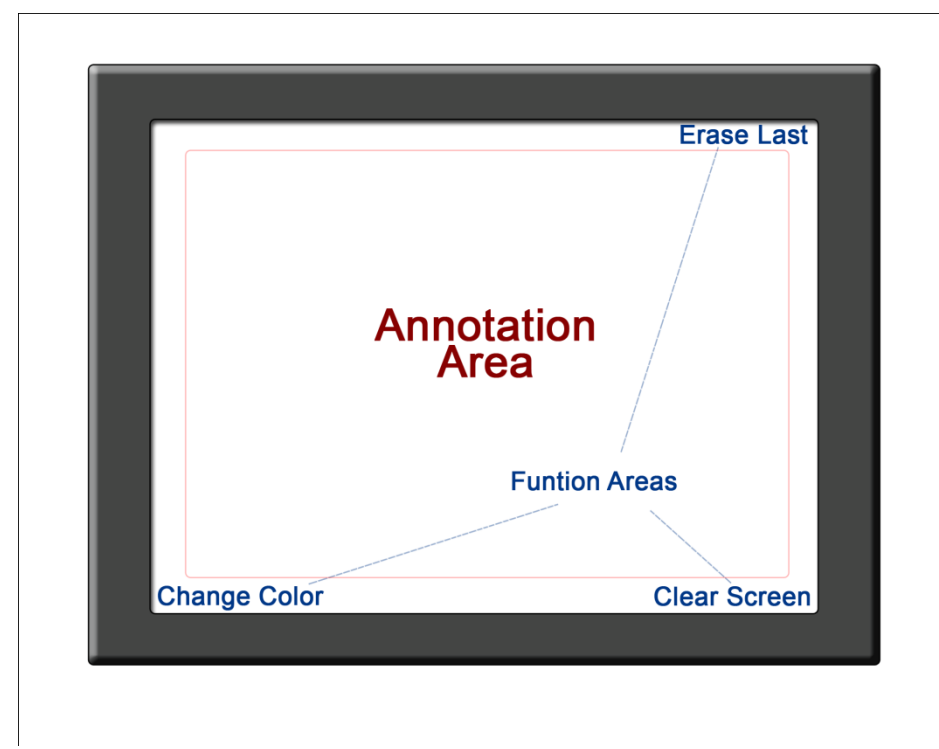

## **Touch Screen Control Areas:**

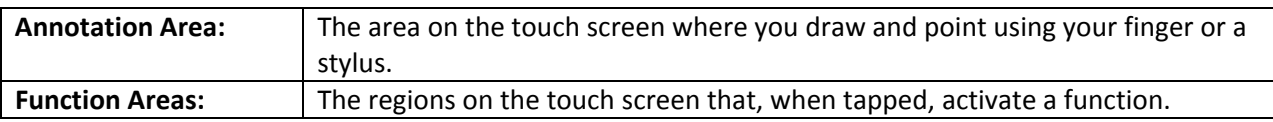

## **Functions:**

Please note that functions areas are very close to the screen edge to allow for the most complete annotation area. Tap the screen very close to the edge of the screen where indicated for the appropriate function.

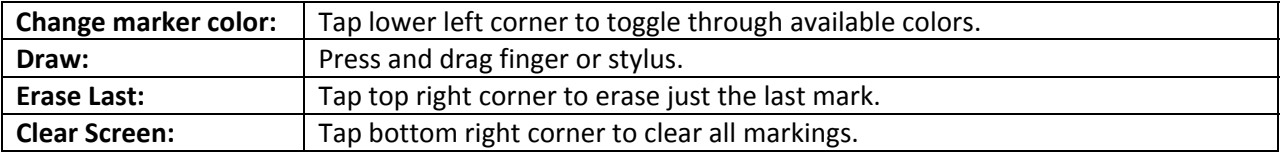